## Cheatography

## Emacs Cheat Sheet

by [sam\\_kaiden](http://www.cheatography.com/sam-kaiden/) via [cheatography.com/79841/cs/19315/](http://www.cheatography.com/sam-kaiden/cheat-sheets/emacs)

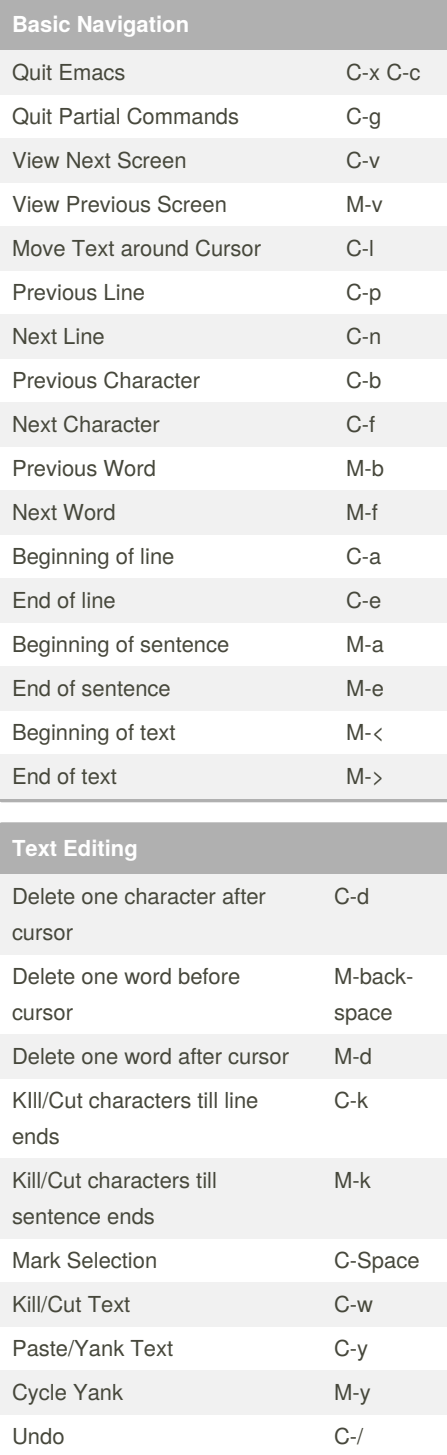

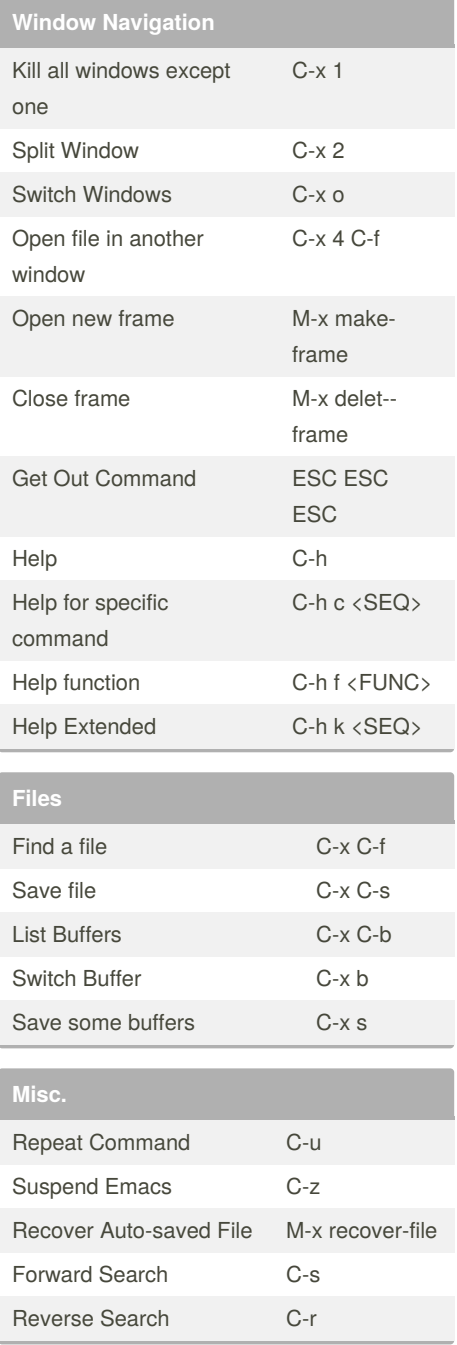

## By **sam\_kaiden**

[cheatography.com/sam](http://www.cheatography.com/sam-kaiden/)kaiden/

Not published yet. Last updated 9th April, 2019. Page 1 of 1.

Sponsored by **CrosswordCheats.com** Learn to solve cryptic crosswords! <http://crosswordcheats.com>